# **Programmer's Guide to the FIS Facility**

## **A Facility for Manipulating a Fake Information System**

Stephen M. Moore

Mallinckrodt Institute of Radiology Electronic Radiology Laboratory 510 South Kingshighway Boulevard St. Louis, Missouri 63110 314/362-6965 (Voice) 314/362-6971 (FAX)

Version 2.10.0

August 3, 1998

Copyright (c) 1995 RSNA, Washington University

## 1 Introduction

The Fake Information System (FIS) provides some of the functionality that may be present in a Hospital Information System (HIS) or in a Radiology Information System (RIS). We have used the term Fake Information System because there are many functions or features that are not present in the FIS and because we make no claim that this could be used as the basis for an information system. The FIS was designed to provide basic functionality for support of demonstrations of a set of DICOM SOP Classes (patient, study, results, etc., management classes).

This facility implements one or more tables for each SOP classes defined as part of the DICOM Study Management SOP Classes. The tables are listed in Table 1-1 below. The FIS facility provides a general set of functions that can be applied to each table (Insert, Delete, Get, Update). The user of the facility designates a table indirectly by passing structures which have type fields defined. If the user passes a patient record, the FIS knows the operation should be made on the patient table.

This facility does not enforce any of the rules that might be implied by the fact that a DICOM SOP class is a "detached" SOP class. The philosophy of this system is to provide general database functions in this facility and push off the policy functions to another place in the system. For now, we implement those types of policy decisions in applications.

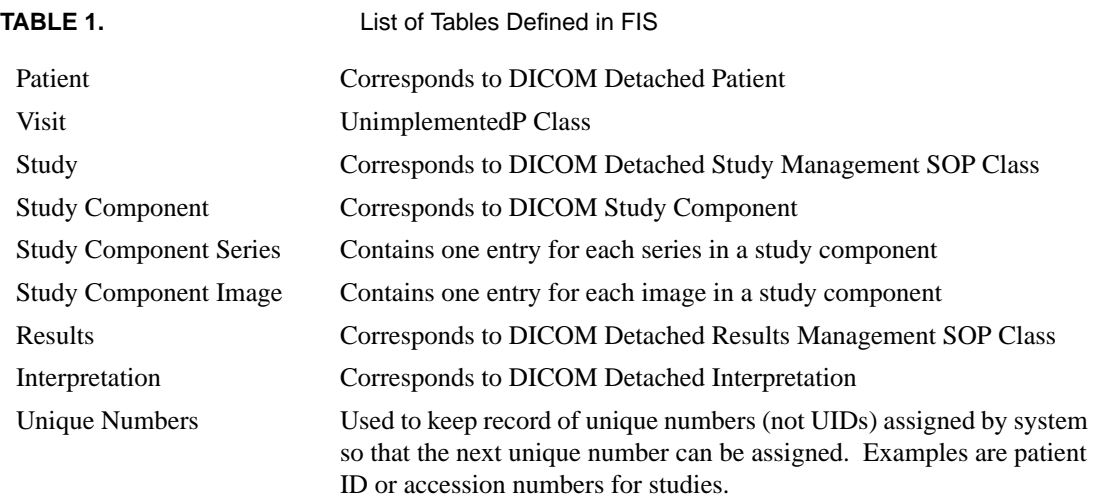

This FIS is built on top of the TBL facility. Therefore, it assumes a relational database as the underlying database mechanism. Because the TBL facility is used to provide database functions, the FIS is not tied to a particular database implementation.

## 2 Data Structures

fis.h is the primary include file for applications wishing to use the facility. There are several data structures defined which correspond to records in the various tables (patient, study, ...). The structures are listed below.

The FIS structures share a set of features. The first entryvoid \*reserved[2]) is used by the list handling functions and are not to be touched by users of this facility. The Type entry will hold one of a set of enumerated types to identify the data in the structure. An example of one of the enumerated types is FIS\_K\_STUDY. The Flag entry has different uses depending on the function that is invoked. In general, it is used to indicate which data in the structure is valid. For example, when performing an insert, the user sets bits in the Flag to indicate which fields can be inserted into a record. Other fields will be entered as NULL in the database (whatever NULL means for the particular database implementation). Most of the field names are abbreviations of DICOM attribute names and should be fairly obvious. A specific table with attribute names and tags would be helpful, but we did not include that in this version of the software. Some of the fields are of type LST HEAD<sup>\*</sup>. This means that they contain lists of other structures that are defined in this facility. The first example is a patient record can contain a list of studies (StudyList).

```
typedef struct {
   void *reserved[2];
   FIS_DATA_TYPE Type;
   long Flag;
   char PatID[];
   char PatNam[];
   char PatUID[];
   char PatBirDat[];
   char PatSex[];
  LST HEAD *StudyList;
   LST_HEAD *VisitList;
  LST HEAD *PatientAliasList;
} FIS_PATIENTRECORD;
typedef struct {
   void *reserved[2];
   FIS_DATA_TYPE Type;
   long Flag;
   char VisUID[];
   char PatUID[];
   char RefPhyNam[];
   LST_HEAD *StudyList;
} FIS_VISITRECORD;
typedef struct {
   void *reserved[2];
   FIS_DATA_TYPE Type;
   long Flag;
   char PatUID[];
```

```
 char StuInsUID[];
   char VisUID[];
   char AccNum[];
   char StuID[];
   char SchStuStaDat[];
   char SchStuStaTim[];
   char SchStuLoc[];
   char ProDes[];
   char ReqPro[];
   char StuStaID[];
   char SchStuLocAE[];
   StuReaDat[];
   char StuReaTim[];
   LST_HEAD *StudyComponentList;
   LST_HEAD *ResultsList;
} FIS_STUDYRECORD;
typedef struct {
   void *reserved[2];
   FIS_DATA_TYPE Type;
   long Flag;
   char StuComUID[];
   char StuInsUID[];
   char Mod[];
   char StuDes[];
   char ProCodVal[];
   char ProCodSchDes[];
   char ProCodSchDes[];
   char ProCodMea[];
   char StuComStaID[];
   char StuID[];
   LST_HEAD *SeriesList;
} FIS_STUDYCOMPONENTRECORD;
typedef struct {
   void *reserved[2];
   FIS_DATA_TYPE Type;
   long Flag;
   char SerInsUID[];
   char StuComUID[];
   char SerDat[];
   char SerTim[];
   char RetAETit[];
   char StoMedFileSetID[];
  char StoMedFilSetUID[];
  LST_HEAD *ImageList;
} FIS_SCSERIESRECORD;
typedef struct {
   void *reserved[2];
   FIS_DATA_TYPE Type;
```

```
 long Flag;
   char SOPInsUID[];
   char SerInsUID[];
   char StuComUID[];
   char SOPClasUID[];
   char RetAETit[];
   char StoMedFilSetID[];
   char StoMedFilSetUID[];
} FIS_SCIMAGERECORD;
typedef struct {
   void *reserved[2];
   FIS_DATA_TYPE Type;
   long Flag;
   char ResUID[];
   char StuInsUID[];
   char ResID[];
   char Imp[];
   LST_HEAD *InterpretationList;
} FIS_RESULTSRECORD;
typedef struct {
   void *reserved[2];
  FIS DATA TYPE Type;
   long Flag;
   char IntUID[];
   char ResUID[];
   char IntID[];
   char IntTex[];
   char IntTypID[];
   char IntStaID[];
} FIS_INTERPRETATIONRECORD;
```
## 3 Include Files

To use FIS functions, applications need to include these files in the order given below:

```
#include "dicom.h"
#include "lst.h"
#include "dicom_objects.h"
#include "manage.h"
#include "fis.h"
```
## 4 Return Values

The following returns are possible from the FIS facility:

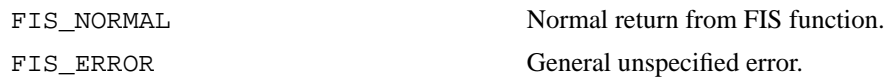

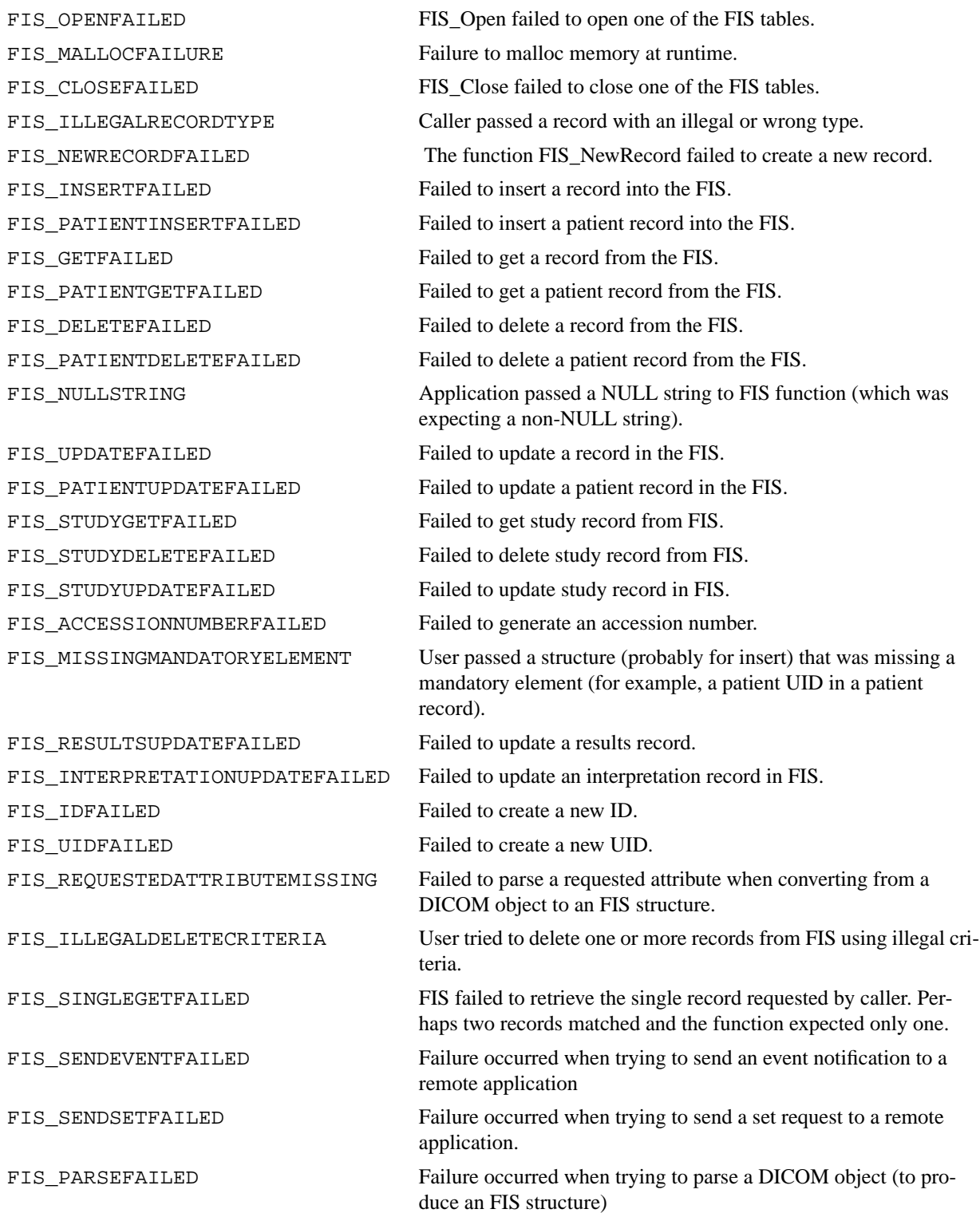

# 5 FIS Routines

This section provides detailed documentation for each FIS facility routine.

## **FIS\_BuildObject**

#### **Name**

#### FIS\_BuildObject - build a DICOM information object from a FIS structure.

#### **Synopsis**

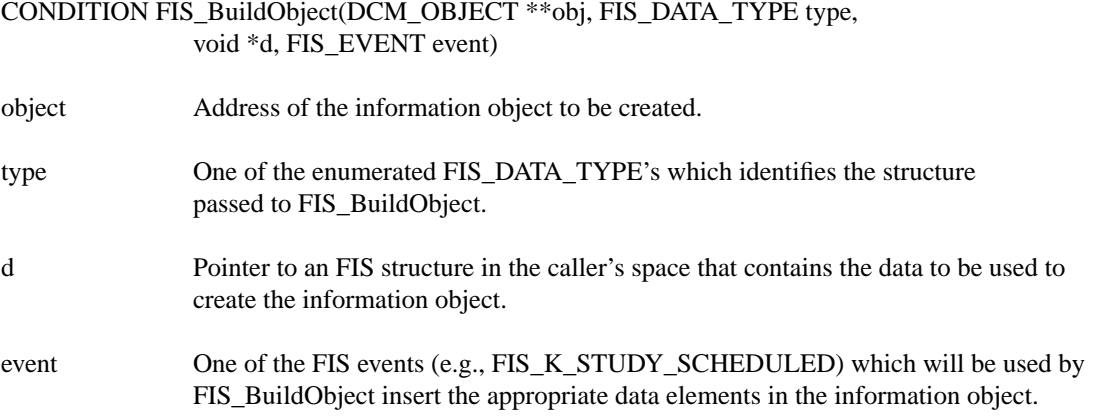

#### **Description**

FIS\_BuildObject creates a new DICOM information object by calling DCM\_CreateObject with the caller's object argument. Once the information object has been created, FIS\_BuildObject examines the structure and event type passed by the caller. FIS\_BuildObject adds all of the required data elements for the particular event type as defined in Part 4 of the DICOM standard.

#### **Notes**

FIS\_BuildObject assumes the data structure has sufficient information to build the appropriate DICOM object. This function is designed to be used by the FIS\_SendEvent function and may not be useful to most users of this facility.

#### **Return Values**

FIS\_NORMAL FIS ILLEGALRECORDTYPE FIS\_BUILDFAILED

## **FIS\_ClearList**

#### **Name**

#### FIS\_ClearList - clear a list of FIS structures created by FIS\_Get

#### **Synopsis**

void FIS\_ClearList(LST\_HEAD \*l)

l Caller's LST\_HEAD structure which identifies list to be cleared.

#### **Description**

FIS\_ClearList removes all FIS structures from a caller's list that had been generated from a call to FIS\_Get. The memory for each structure is freed, along with memory for any substrctures in the structure. A caller would use this function for final cleanup before exiting.

#### **Notes**

See the notes for FIS\_Get. The user need not call this function before a call to FIS\_Get.

#### **Return Values**

none

## **FIS\_Close**

#### **Name**

FIS\_Close - close the connection to the FIS.

#### **Synopsis**

CONDITION FIS\_Close(FIS\_HANDLE \*\*handle)

handle The FIS handle.

#### **Description**

FIS\_Close closes a user's connection to the FIS by closing all open FIS tables.

#### **Return Values**

FIS\_NORMAL FIS\_CLOSEFAILED

## **FIS\_Debug**

#### **Name**

FIS\_Debug - turn debugging on or off.

#### **Synopsis**

void FIS\_Debug(BOOLEAN flat)

flag Indicates if debugging should be turned on (TRUE) or off (FALSE0.

#### **Description**

This function turns debugging mode on or off. When debugging mode is on, extra messages are sent to stdout out during function calls.

#### **Return Values**

None

### **FIS\_Delete**

#### **Name**

FIS\_Delete - delete a record from the FIS.

#### **Synopsis**

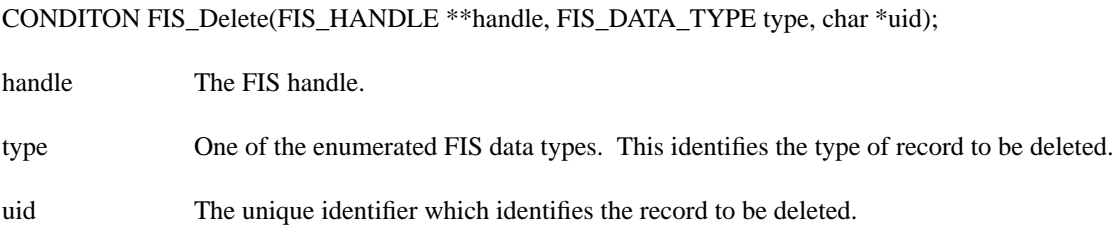

#### **Description**

FIS\_Delete deletes one record from the FIS. The caller identifies the type of record and the UID of the record through the type and uid arguments.

#### **Notes**

This implies that the user of the facility cannot perform wildcard deletes and can only delete one record at a time.

#### **Return Values**

FIS\_NORMAL FIS\_DELETEFAILED FIS\_NULLSTRING

#### **Name**

FIS\_Get - Get one or more records from the FIS.

#### **Synopsis**

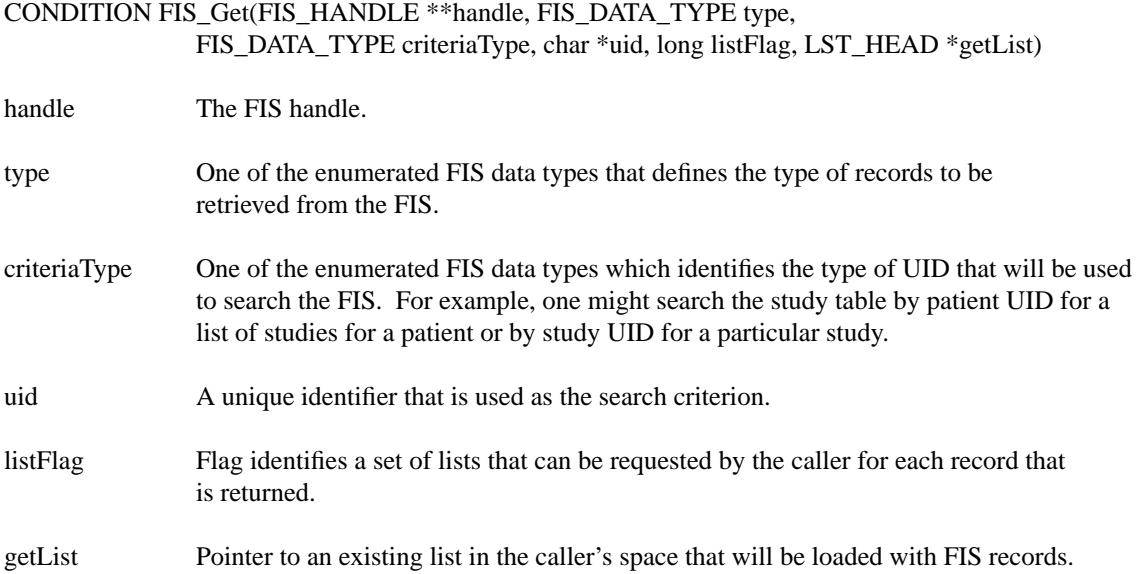

#### **Description**

FIS Get performs a limited set of get (query) function against the FIS. Its initial purpose was to perfom the retrievals that would be needed by FIS servers implementing DICOM N-Get functions. Other FIS applications may find FIS\_Get a simple mechanism for retrieving records from the FIS.

FIS Get searches the FIS using the Unique Identifer (uid) as the search criterion. The caller identifies the type of records to be retrieved (type) and the data type of the UID to be used for the search (criteriaType). For example, FIS\_Get supports searches on the patient table only by patient UID's. The study table can be searched for a single study using a study UID or it can be searched for all of the studies for a patient using a patient UID. This section needs a table to define which values are legal for criteriaType, but that is not complete.

listFlag is a flag that is passed by the caller to identify which substructures should be filled in by FIS\_Get. For example, when a patient record is retireved, the caller can set a bit in listFlag to request the list of studies to be included. As above, we need a table to identify the legal combinations.

#### **Return Values**

FIS\_NORMAL FIS\_GETFAILED

## **FIS\_GetOne**

#### **Name**

FIS\_GetOne - get one record from the FIS.

#### **Synopsis**

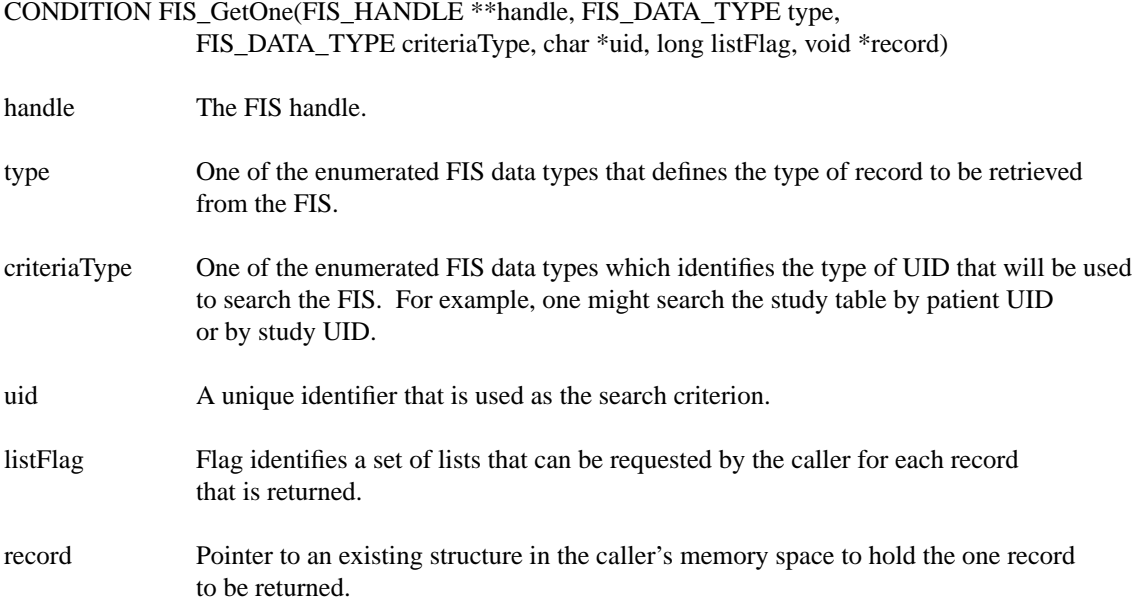

#### **Description**

FIS\_GetOne searches the FIS using the Unique Identifer (uid) as the search criterion, expecting to find one record that matches. The caller identifies the type of record to be retrieved (type) and the data type of the UID to be used for the search (criteriaType). For example, FIS\_GetOne supports searches on the patient table only by patient UID's. The study table can be searched using a study UID or it can be searched using a patient UID. Since the function is expecting to find one record, it does not make much sense to search for one study record by patient UID, but the functionality is provided.

listFlag is a flag that is passed by the caller to identify which substructures should be filled in by FIS\_GetOne. For example, when a patient record is retireved, the caller can set a bit in listFlag to request the list of studies to be included.

#### **Return Values**

FIS\_NORMAL FIS\_GETFAILED FIS\_SINGLEGETFAILED

### **FIS\_Insert**

#### **Name**

FIS\_Insert - insert one record into the FIS.

#### **Synopsis**

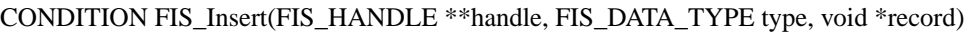

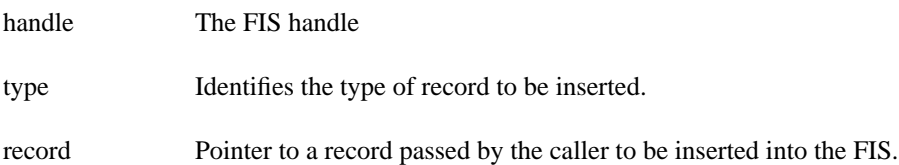

#### **Description**

FIS\_Insert inserts one FIS record into the FIS. The caller is responsible for filling in all required values and providing any optional values. The caller should set a bit in the Flag value of the FIS structure for each value in the structure that contains legal data. The type argument contains one of the FIS enumerated data types (FIS\_DATA\_TYPE) and identifies the type of record to be inserted. FIS\_Insert attempts to insert one record into the FIS and returns a success or failure status.

#### **Notes**

FIS records may contain lists of related records. With the current implementation, FIS\_Insert does not attempt to insert any of the related records into other tables in the FIS. The type argument is redundant since the record structure contains a Type. This provides one extra level of checking.

#### **Return Values**

FIS\_NORMAL FIS\_INSERTFAILED

## **FIS\_NewRecord**

#### **Name**

FIS\_NewRecord - help create a new FIS record by creating necessary unique identifiers.

#### **Synopsis**

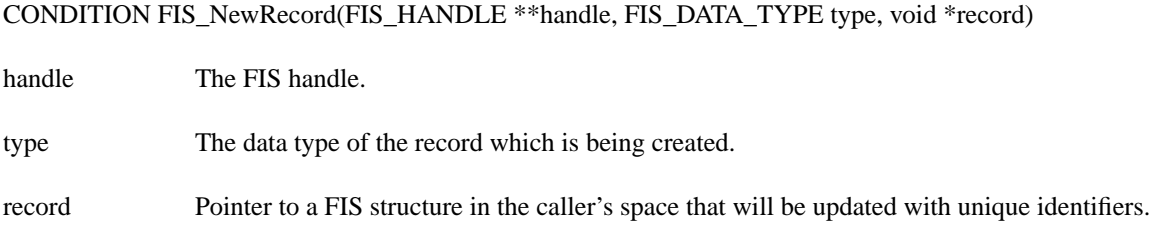

#### **Description**

FIS\_NewRecord is called by applications that wish to insert records into the FIS. Each record has one or more unique values; these values are generated by the FIS facility and not by applications. Applications should call FIS\_NewRecord to generate the proper unique identifiers for each record before calling FIS\_Insert.

#### **Notes**

Applications can call FIS\_NewRecord before or after they fill in the other data values in the FIS record. Applications are required to fill in the Type field in the record before calling FIS\_NewRecord. FIS\_NewRecord generates new identifiers by extracting values from an FIS table and by calling the UID facility to generate new DICOM UIDs.

#### **Return Values**

FIS\_NORMAL FIS\_NEWRECORDFAILED

## **FIS\_Open**

#### **Name**

FIS\_Open - open a connection to the FIS by opening a series of FIS tables.

#### **Synopsis**

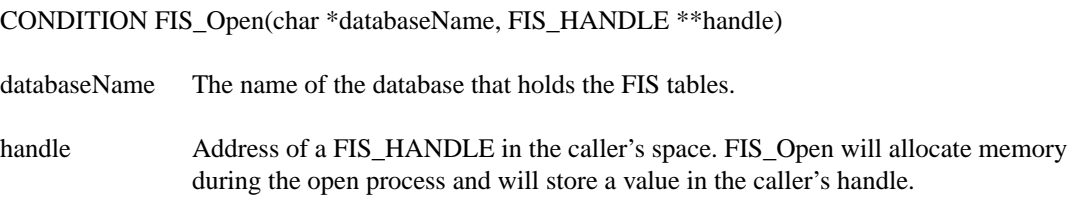

#### **Description**

FIS\_Open is the first function that must be called in order to use the FIS. It establishes a link to the FIS by opening a series of FIS tables (patient, study, ...). When the FIS is successfully opened, FIS\_Open creates a private data structure and places it in the caller's handle. This handle will be used in calls to other FIS functions.

#### **Notes**

The databaseName identifies a particular database. Individual FIS tables have predefined names and must be found in the database. In the current implementation of the underlying relational database, more than one FIS can exist because the database names are different.

#### **Return Values**

FIS\_NORMAL FIS OPENFAILED FIS\_MALLOCFAILURE

## **FIS\_ParseObject**

#### **Name**

FIS\_ParseObject - parse a DICOM object and place the results in an FIS structure.

#### **Synopsis**

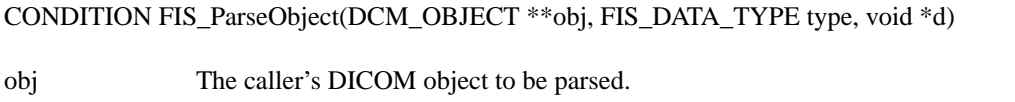

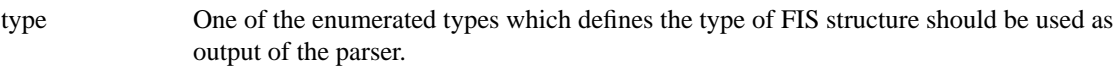

d Pointer to an FIS structure in the caller's space which will be the destination for the data parsed from the DICOM object.

#### **Description**

FIS\_ParseObject parses a DICOM object and places the result in an FIS structure that is allocated by the caller. The caller should already know what kind of object is being parsed and should therefore identify the appropriate FIS data type with the type argument.

#### **Notes**

This function provides no verification of "completeness" of an object that has been parsed. It does set the appropriate bits in the Flag field of the structure to indicate which elements were found in the object.

#### **Return Values**

FIS NORMAL FIS\_PARSEFAILED

### **FIS\_SendEvent**

#### **Name**

FIS SendEvent - send a DICOM event notification to a remote application.

#### **Synopsis**

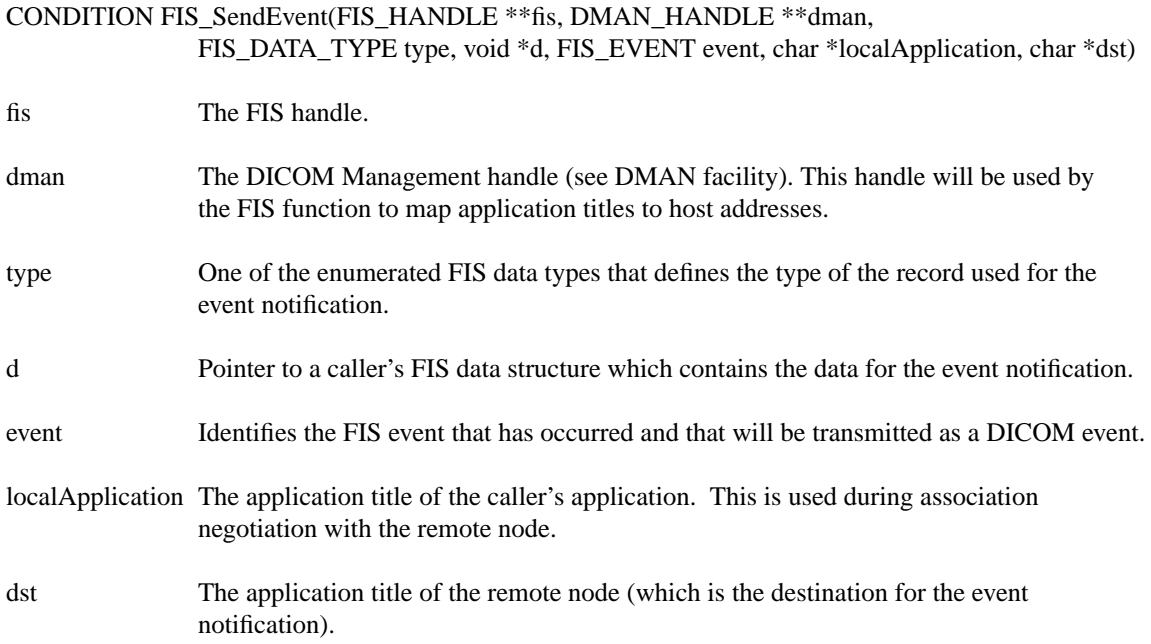

#### **Description**

FIS\_SendEvent is used to send one event notification to one or more remote applications. The caller provides an FIS data record and an event type. FIS\_SendEvent maps the data and event type into a DICOM information object which will convey the event notification. FIS\_SendEvent establishes a DICOM Association with a remote node (identified by dst) and delivers the event notification. After the event notificaiton is sent, the Association is released.

#### **Notes**

FIS SendEvent useds the DMAN facility to map the destination title (dst) to a presentation address that can be used to establish a DICOM Association. When the caller invokes DMAN\_Open, the parameters for requestingTitle and respondingTitle can be "". Please refer to the Programmer's Guide to the DMAN Facility. The caller can send event reports to multiple destinations by including multiple application titles in dst separated by ':'. This precludes the use of ':' in an application title for a destination.

If the user tries to send notifications to multiple systems and one notification fails, FIS\_SendEvent will not try to send the other notifications. There is no way to determine which destination failed.

#### **Return Values**

FIS\_NORMAL FIS\_SENDEVENTFAILED

### **FIS\_SendSet**

#### **Name**

FIS\_SendSet - send a DICOM set request to a remote application.

#### **Synopsis**

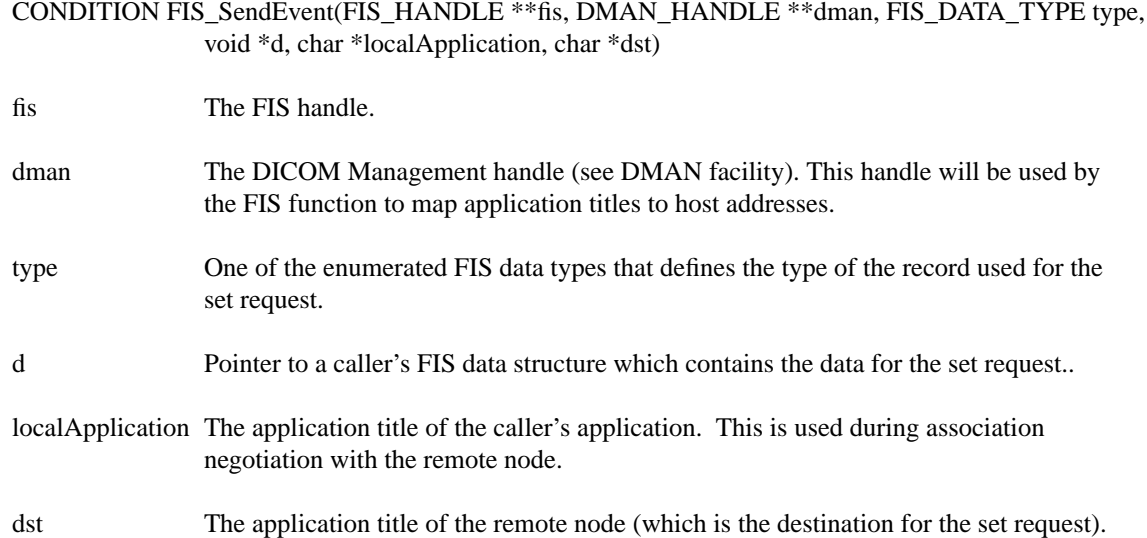

#### **Description**

FIS\_SendEvent is used to send one DICOM set request to one or more remote applications. The caller provides an FIS data record with flag bits set indicating which values should be transmitted in the set request. FIS\_SendSet maps the data into a DICOM information object which will convey the set request. FIS\_SendSet establishes a DICOM Association with a remote node (identified by dst) and delivers the set request. After the request, the Association is released.

#### **Notes**

FIS\_SendSet useds the DMAN facility to map the destination title (dst) to a presentation address that can be used to establish a DICOM Association. When the caller invokes DMAN\_Open, the parameters for requestingTitle and respondingTitle can be "". Please refer to the Programmer's Guide to the DMAN Facility.

The caller can send set requests to multiple destinations by including multiple application titles in dst separated by ':'. This precludes the use of ':' in an application title for a destination. If the user tries to send requests to multiple systems and one request fails, FIS\_SendSet will not try to send the other requests. There is no way to determine which destination failed.

#### **Return Values**

FIS\_NORMAL FIS\_SENDSETFAILED

## **FIS\_Update**

#### **Name**

FIS\_Update - update one record in the FIS.

#### **Synopsis**

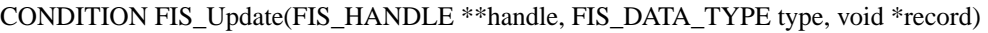

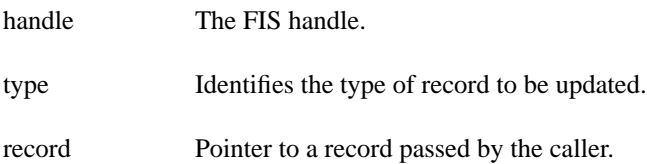

#### **Description**

FIS\_Update is used to update a single record in the FIS. This record is identified by the UID in the record (for example, the Study UID identifies the study record). The caller can update individual fields in the record by filling in values and by setting bits in the Flag field in the FIS structure. That is, the update function only updates those fields whose corresponding flag bits are set in Flag.

#### **Return Values**

FIS\_NORMAL FIS\_UPDATEFAILED